## **E-Mail**

Montgomery College has implemented student e-mail as of Fall 2007. It is intended as a primary method of communication between students and instructors. Information on using the system can be found at [http://www.montgomerycollege.edu/mymc/email\\_faq/student.html](http://www.montgomerycollege.edu/mymc/email_faq/student.html) .

The TP/SS WRC has provisionally implemented a link to allow students to seamlessly transfer their work to the MC e-mail system.

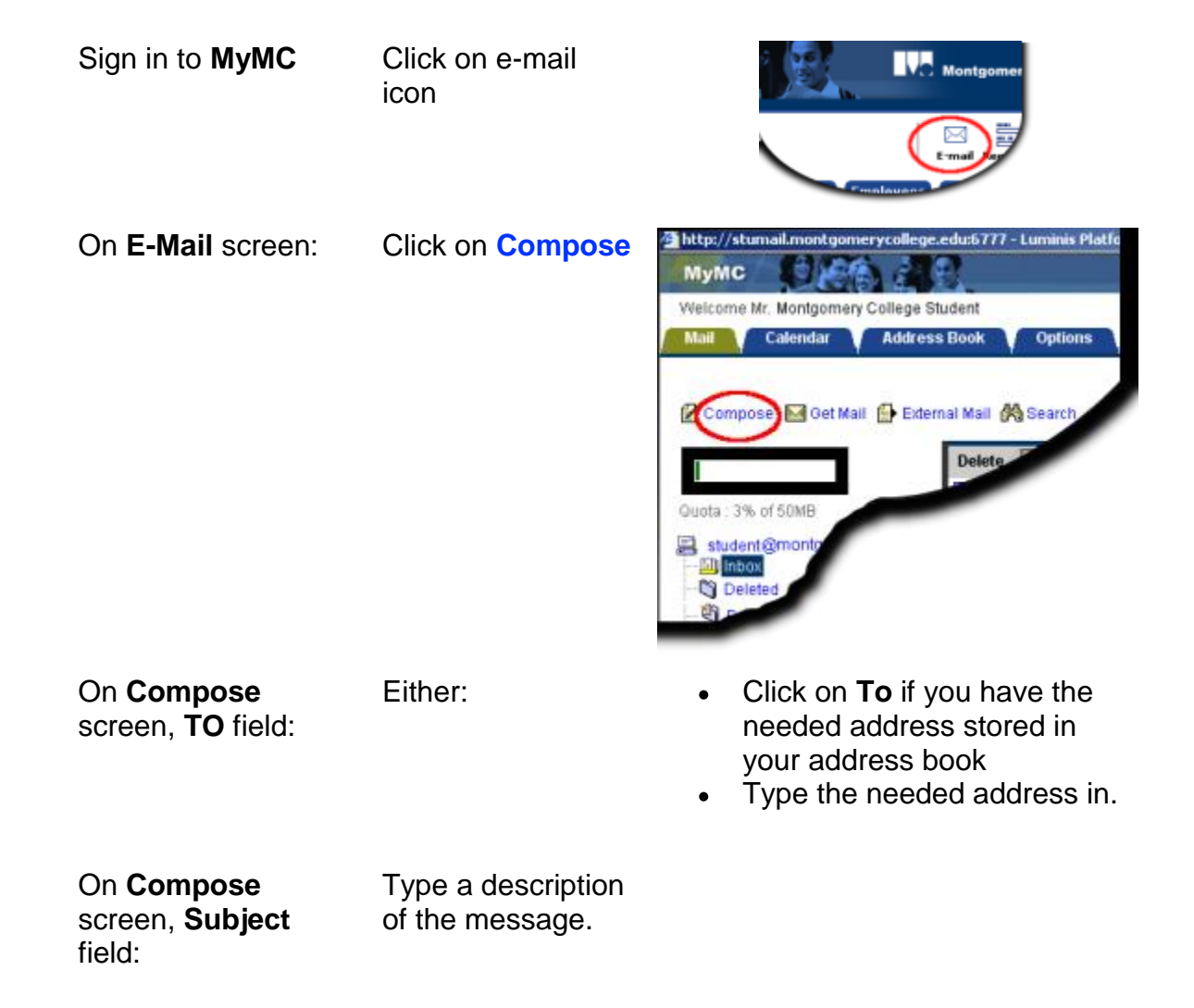

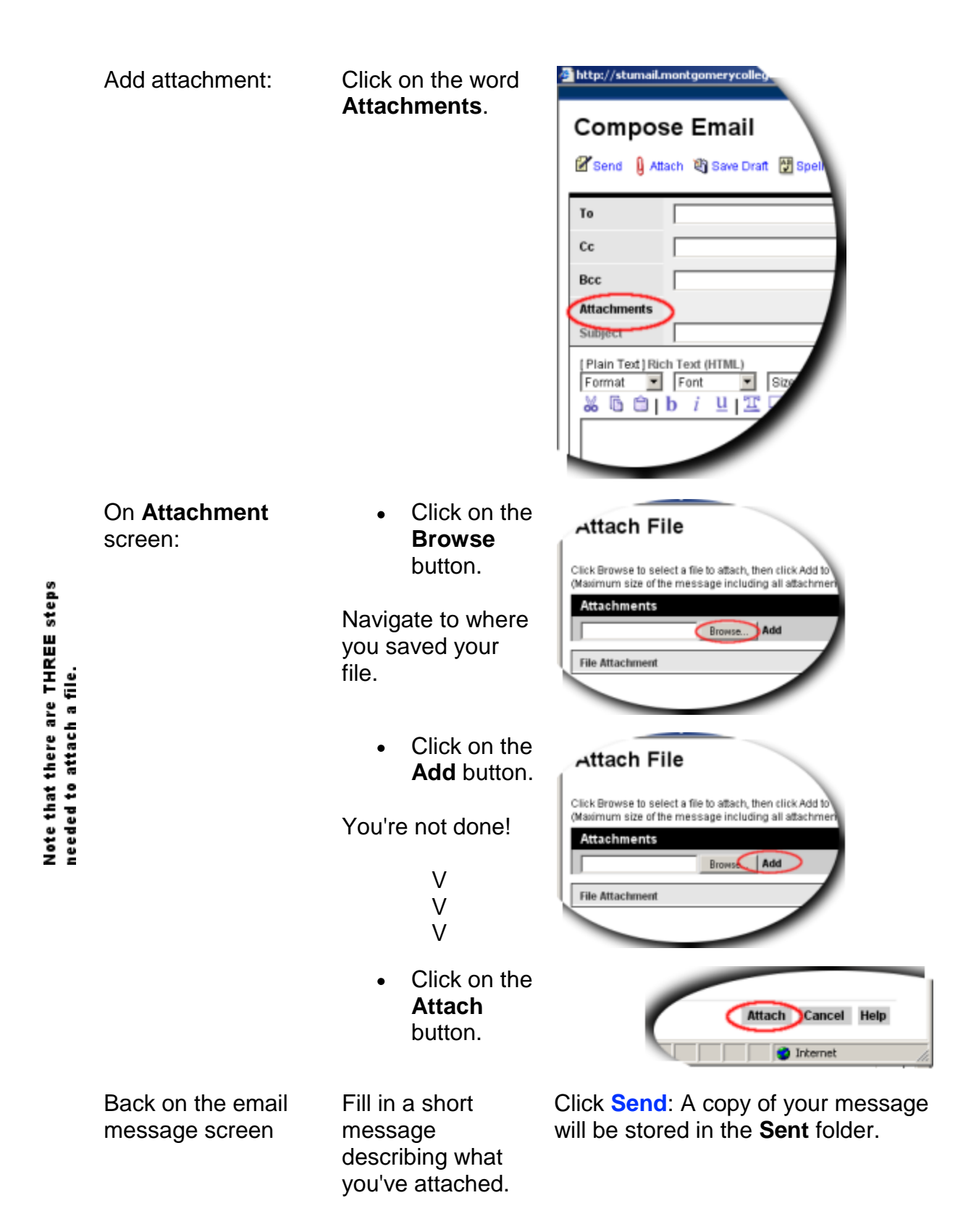

Navigate to the **Sent** Click on the folder and open the message. addressee.

You will be able to add the addressee to your address book, so you will not have to re-type the address perfectly every time.